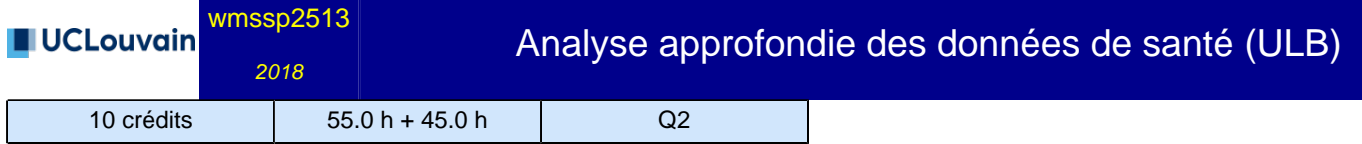

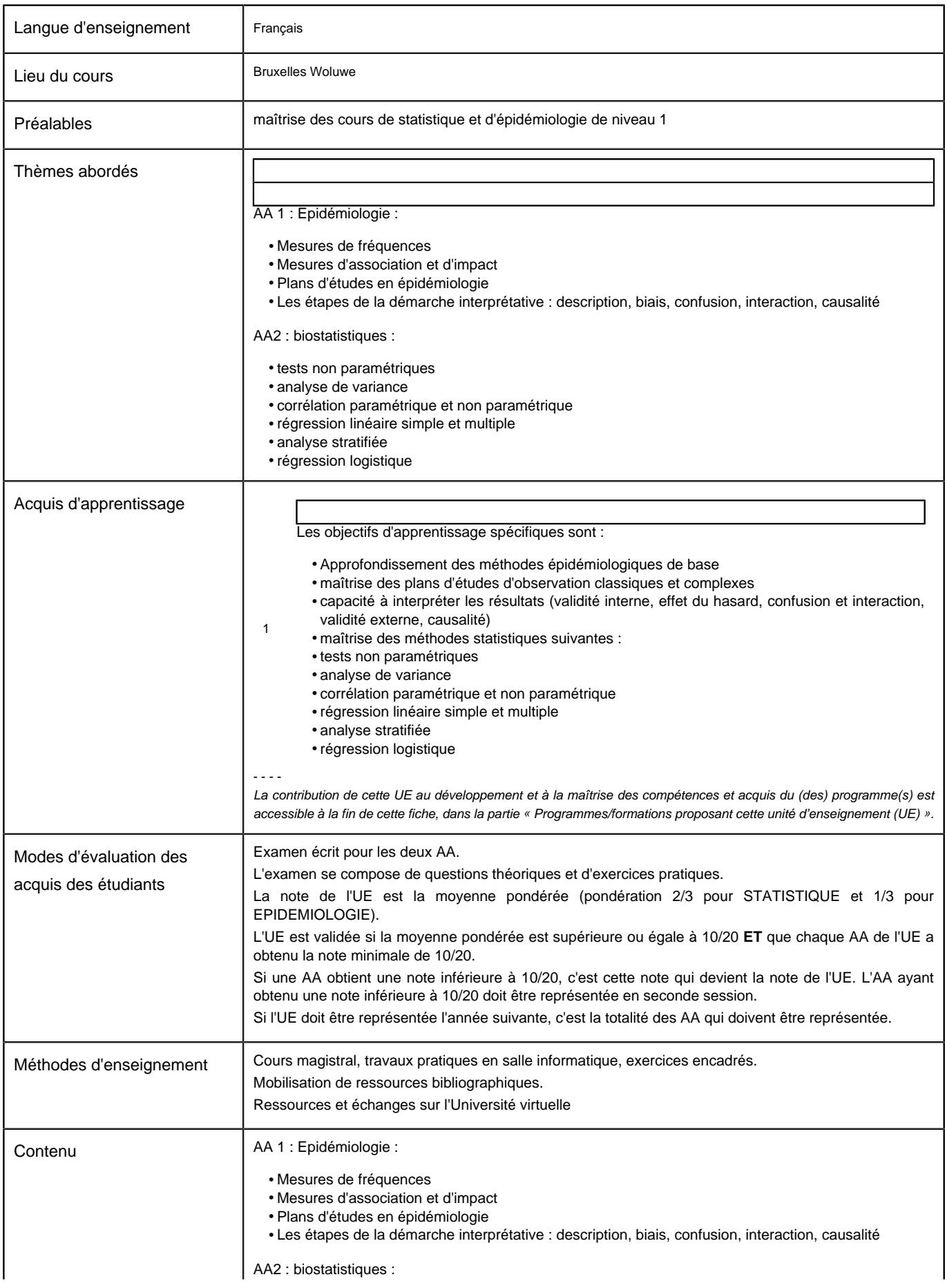

**Université catholique de Louvain** - Analyse approfondie des données de santé (ULB) - cours-2018-wmssp2513

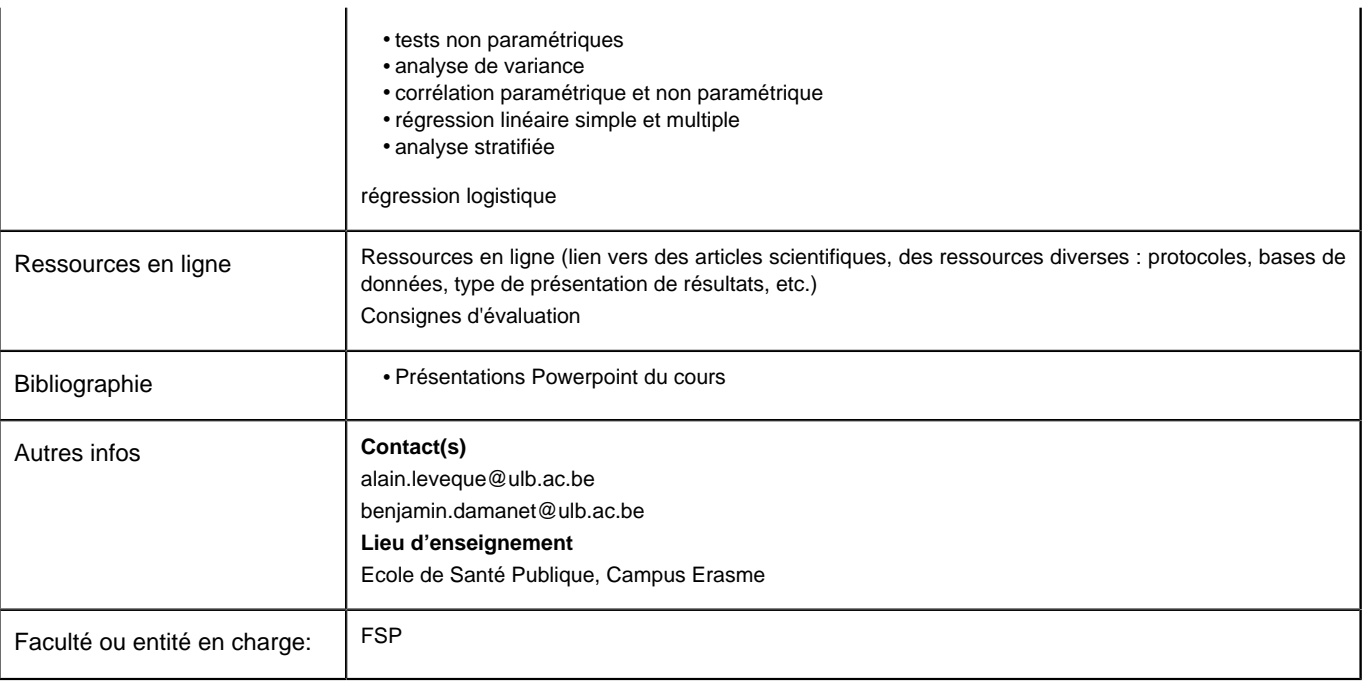

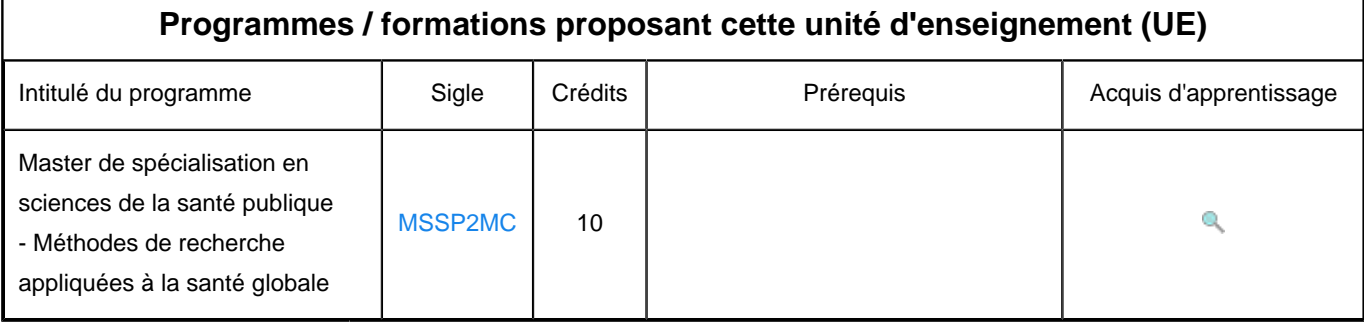